Tutoriel Campus

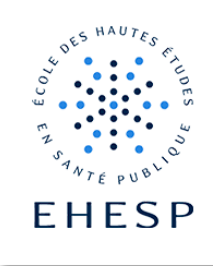

D

## Echanger avec l'activité forum

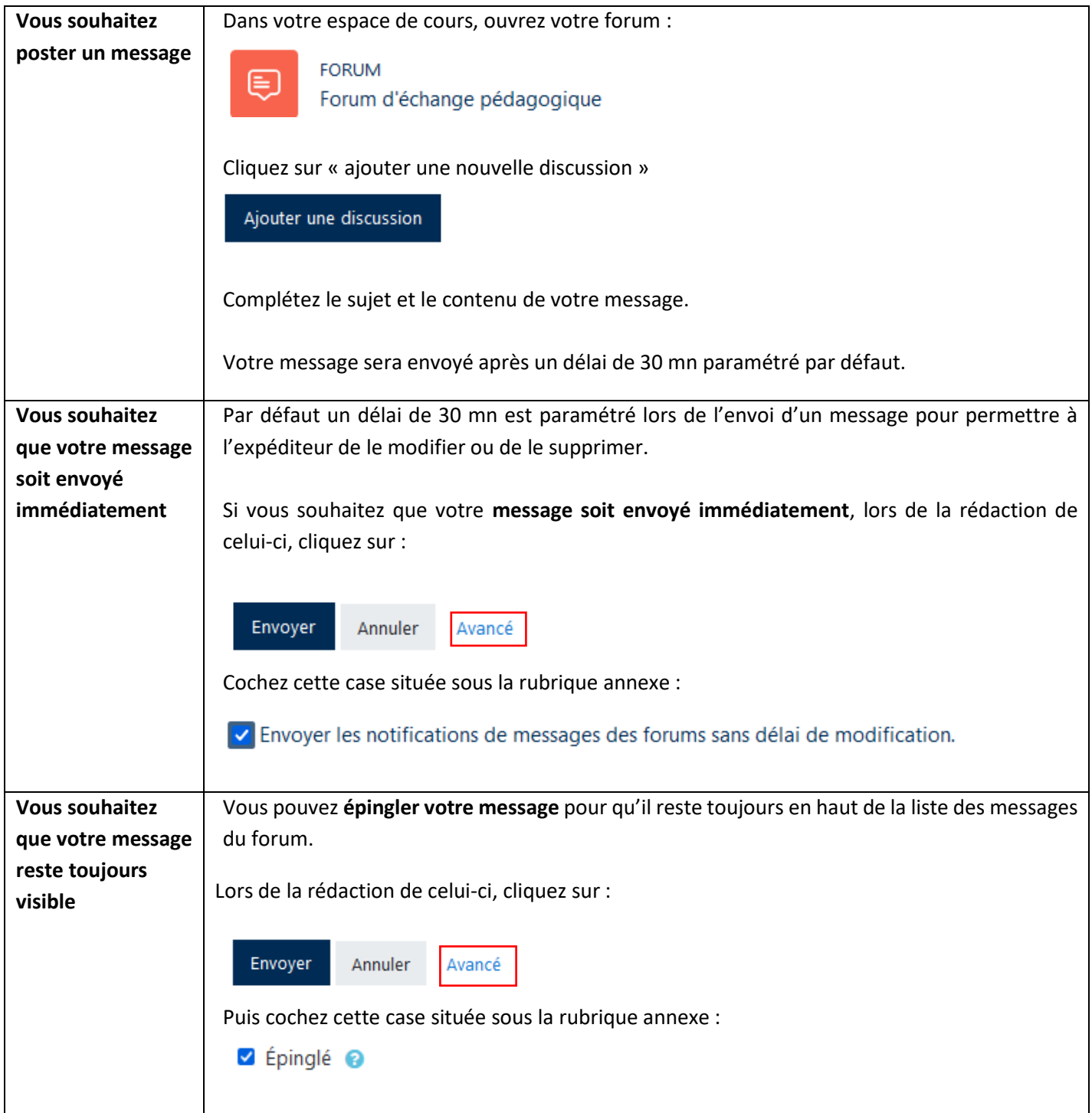

1 / 3

## Tutoriel Campus

I I>

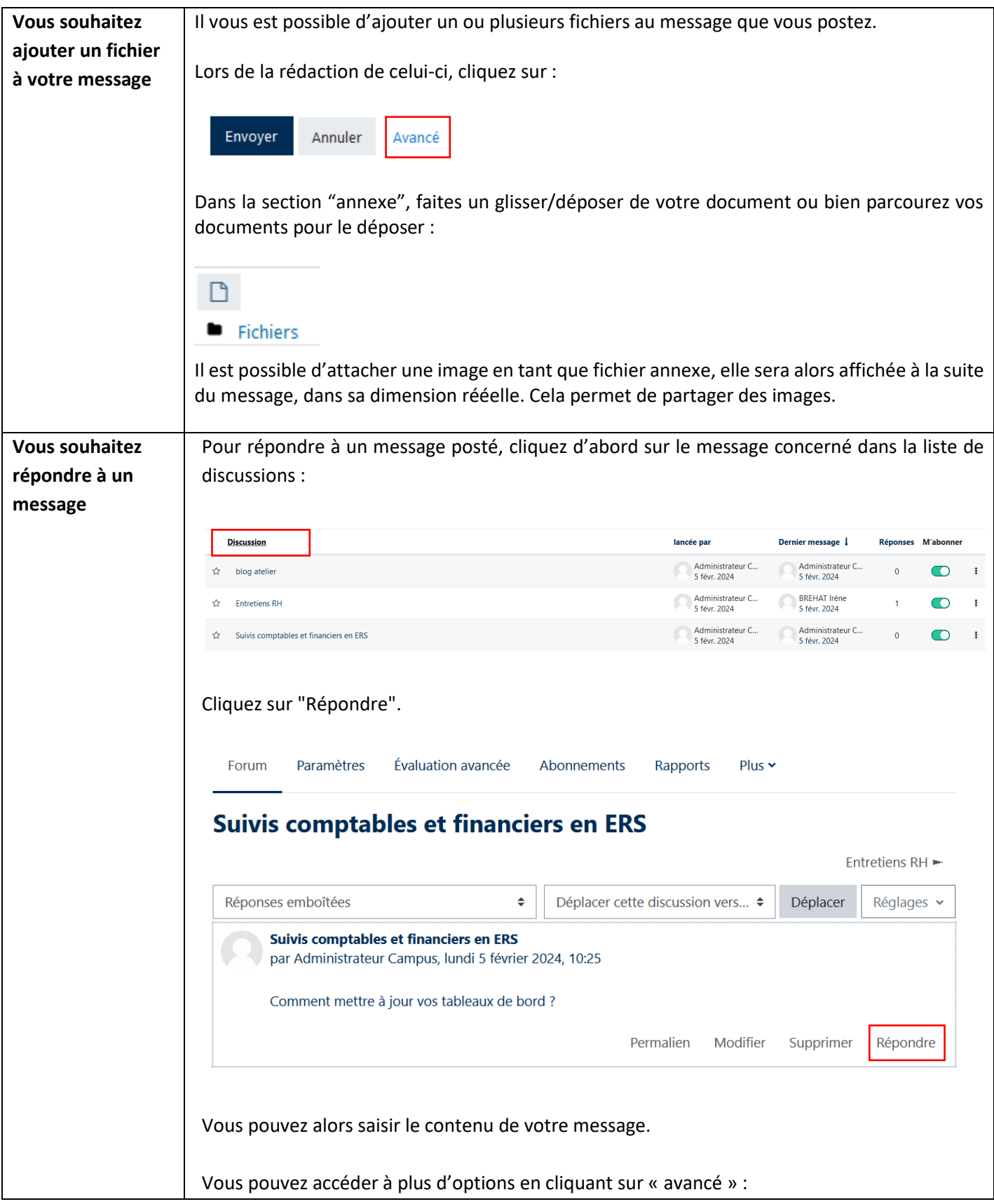

2 / 3

## Tutoriel Campus

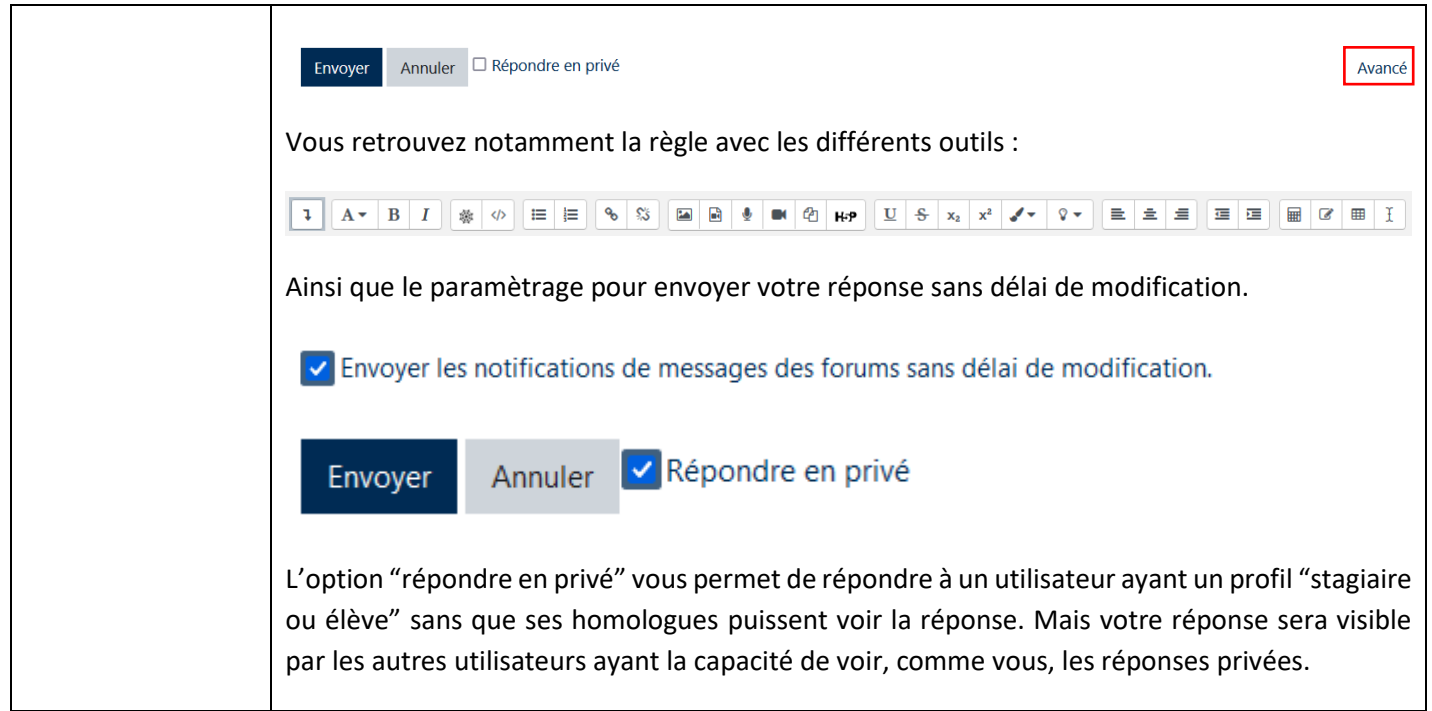

Pour toute question vous pouvez nous écrire à campus@ehesp.fr

Tutoriel mis à jour le 5 février 2024

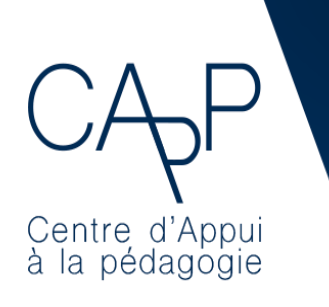

**Centre d'Appui à la Pédagogie** Nous contacter : [capp@ehesp.fr](mailto:capp@ehesp.fr) Infos : [campus.ehesp.fr/capp](https://real.ehesp.fr/capp) Suivez nous sur Twitter: [@ehespCApP](https://twitter.com/ehespcapp)

 $3/3$